## Cancelling Annual, Special & Flexi Leave - Employee Quick Card

This guidance will show employees how to cancel annual, special or flexi leave in Business World and includes the Line Managers steps on how to approve the cancellations.

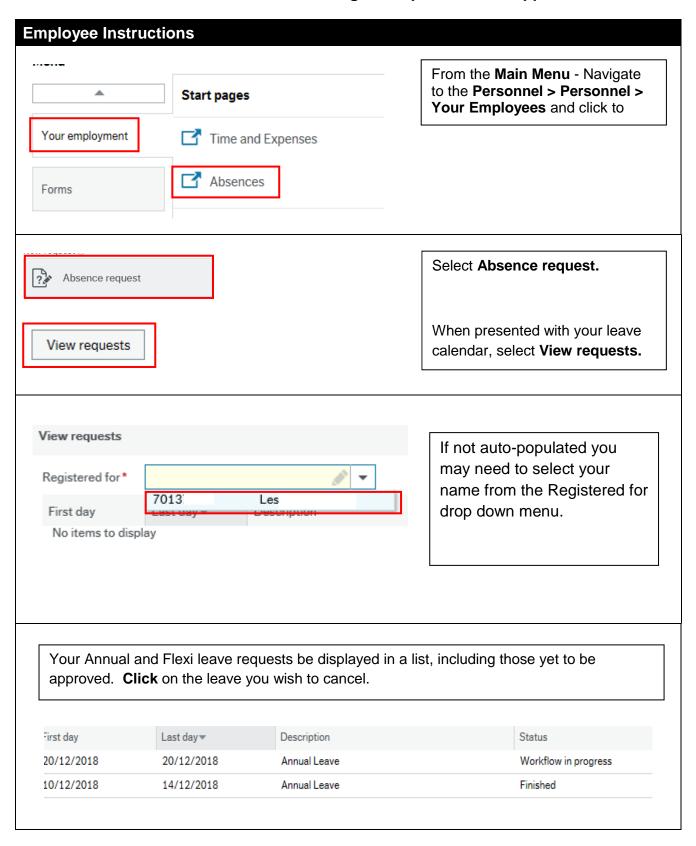

## Cancelling Annual, Special & Flexi Leave – Employee Quick Card

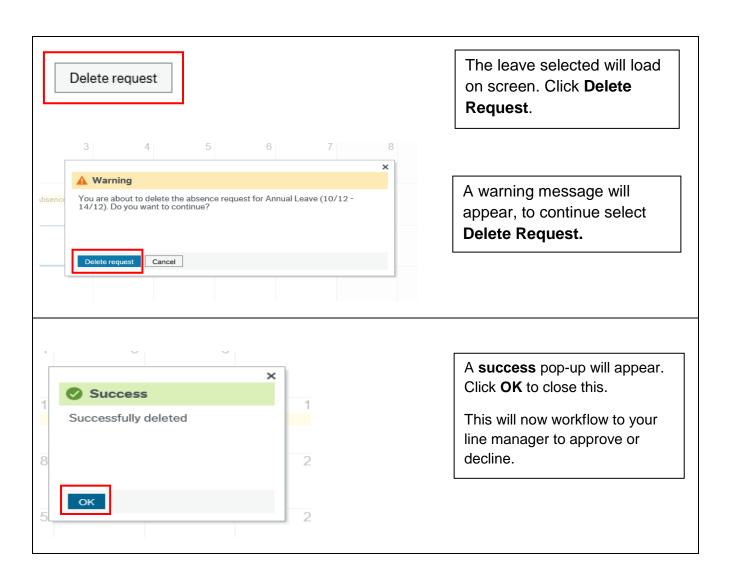

## Cancelling Annual, Special & Flexi Leave – Employee Quick Card

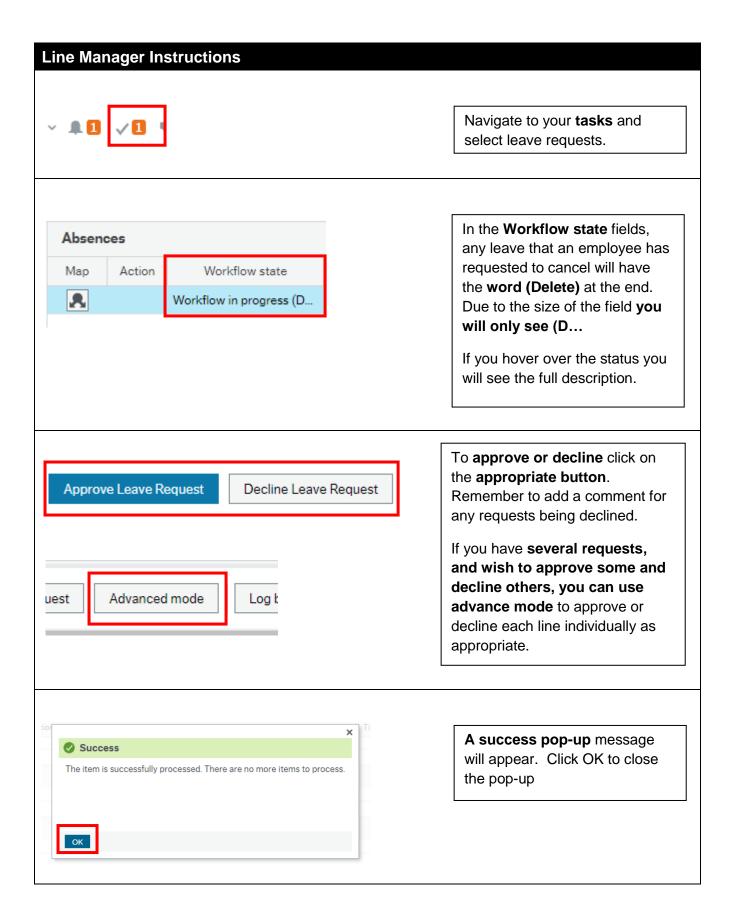